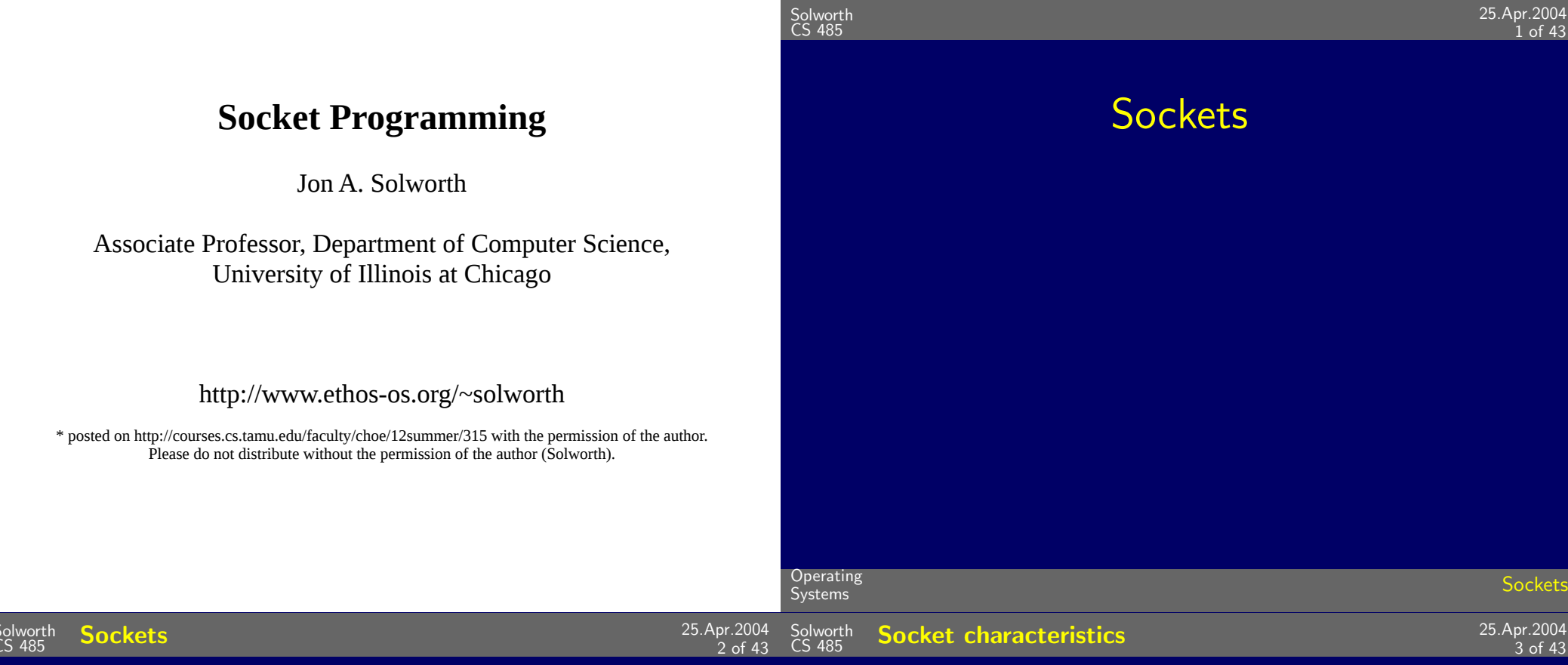

Sockets are a protocol independent method of creating a connection between processes. Sockets can be either

- connection based or connectionless: Is a connection established before communication or does each packet describe the destination?
- · packet based or streams based: Are there message boundaries or is it one stream?
- · reliable or unreliable. Can messages be lost, duplicated, reordered, or corrupted?

Socket are characterized by their domain, type and transport protocol. Common domains are:

- AF\_UNIX: address format is UNIX pathname
- AF\_INET: address format is host and port number

### Common types are:

virtual circuit: received in order transmitted and reliably

datagram: arbitrary order, unreliable

25.Apr.2004

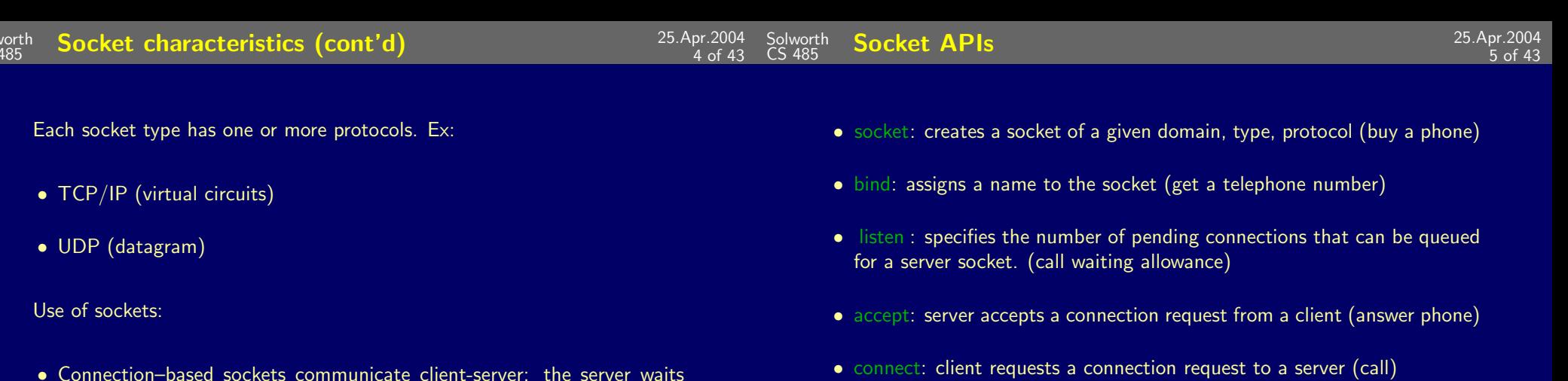

• Connectionless sockets are peer-to-peer: each process is symmetric.

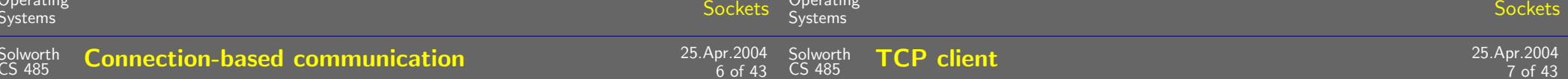

### Server performs the following actions

for a connection from the client

- socket: create the socket
- bind: give the address of the socket on the server
- listen : specifies the maximum number of connection requests that can be pending for this process
- accept: establish the connection with a specific client
- send, recv: stream-based equivalents of read and write (repeated)
- · shutdown: end reading or writing
- · close: release kernel data structures

### Client performs the following actions

• send, sendto: write to connection (speak)

· recv, recvfrom: read from connection (listen)

• socket: create the socket

· shutdown: end the call

- connect: connect to a server
- send, recv: (repeated)
- · shutdown
- $\bullet$  close

Sol<sup>l</sup><br>CS

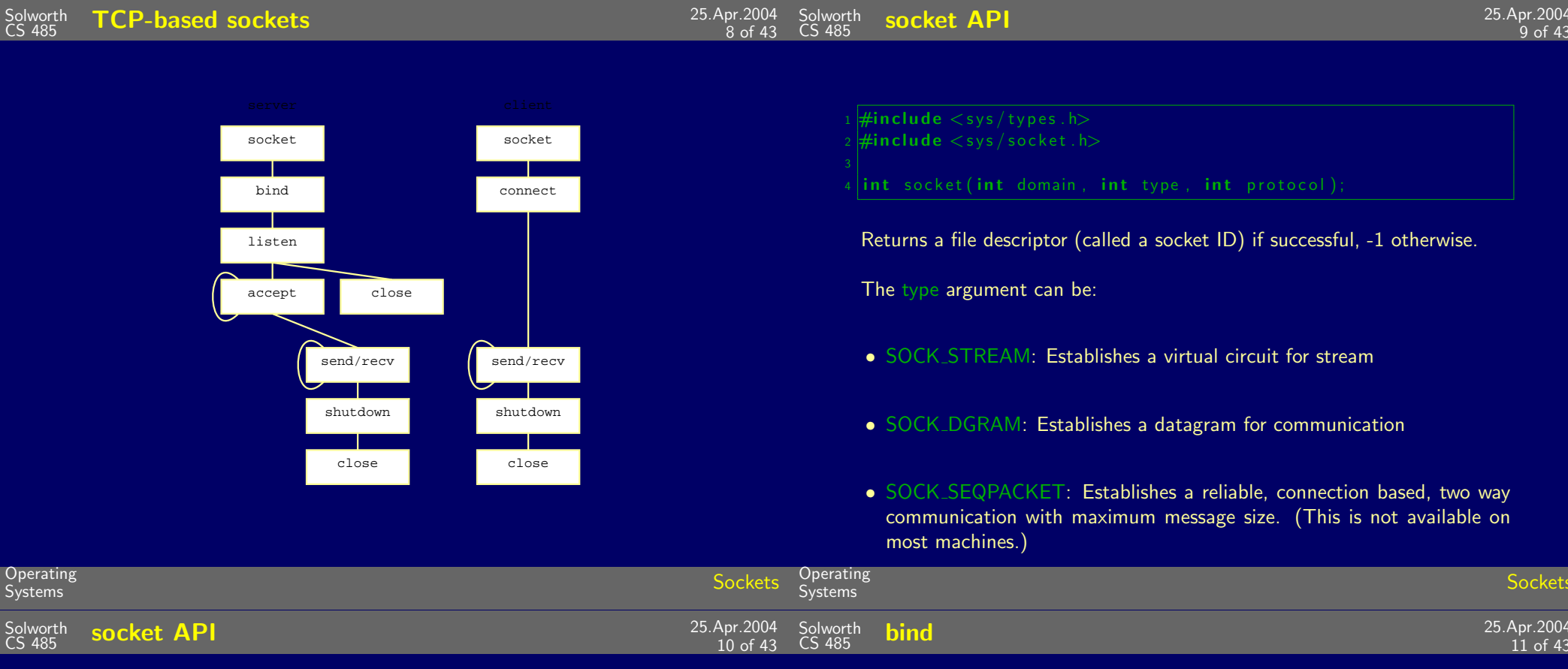

Protocol is usually zero, so that type defines the connection within domain.

Note that the socket returns a socket descriptor which is the same as a file descriptor (-1 if failure).

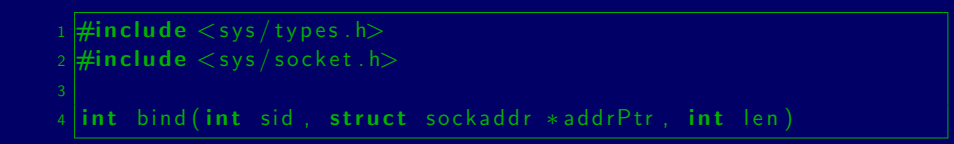

Where

- · sid: is the socket id
- · addrPtr: is a pointer to the address family dependent address structure
- $\bullet$  len: is the size of  $*$ addrPtr

Associates a socket id with an address to which other processes can connect. In internet protocol the address is [ipNumber, portNumber]

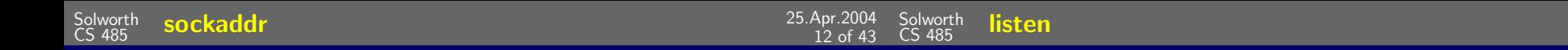

## For the internet family:

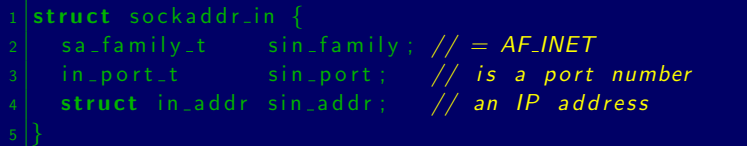

# For unix sockets (only works between processes on the same machine)

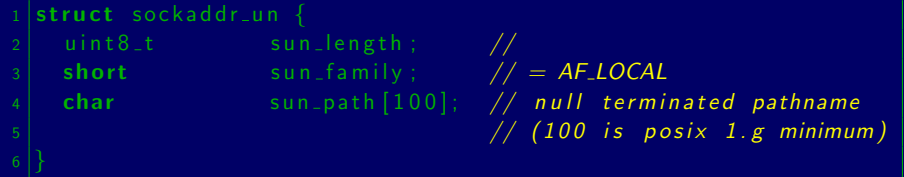

### When using internet sockets, the second parameter of bind (of type sockaddr\_in  $*$ ) must be cast to (sockaddr  $*$ ).

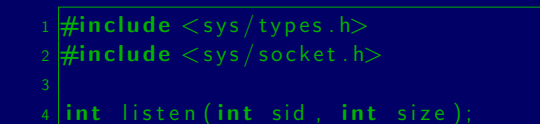

Where size it the number of pending connection requests allowed (typically limited by Unix kernels to 5).

Returns the 0 on success, or -1 if failure.

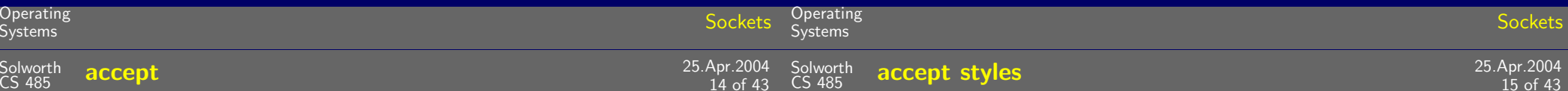

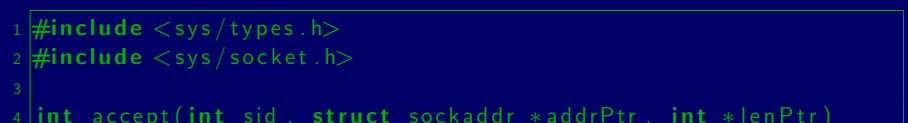

Returns the socketId and address of client connecting to socket.

- if lenPtr or addrPtr equal zero, no address structure is returned.
- lenPtr is the maximum size of address structure that can be called, returns the actual value.
- Waits for an incoming request, and when received creates a socket for it.

There are basically three styles of using accept:

- Iterating server: Only one socket is opened at a time. When the processing on that connection is completed, the socket is closed, and next connection can be accepted.
- Forking server: After an accept, a child process is forked off to handle the connection. Variation: the child processes are preforked and are passed the socketId.
- Concurrent single server: use select to simultaneously wait on all open socketIds, and waking up the process only when new data arrives.
- Iterating server is basically a low performance technique since only one connection is open at a time.
- Forking servers enable using multiple processors. But they make sharing state difficult, unless performed with threads. Threads, however present a very fragile programming environment.
- Concurrent single server: reduces context switches relative to forking processes and complexity relative to threads. But does not benefit from multiprocessors.

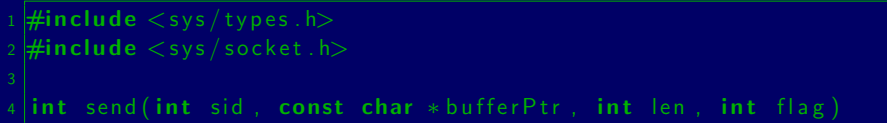

Send a message. Returns the number of bytes sent or -1 if failure. (Must be a bound socket).

flag is either

- $\bullet$  0: default
- MSG\_OOB: Out-of-band high priority communication

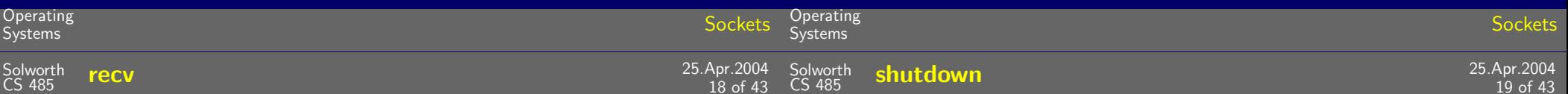

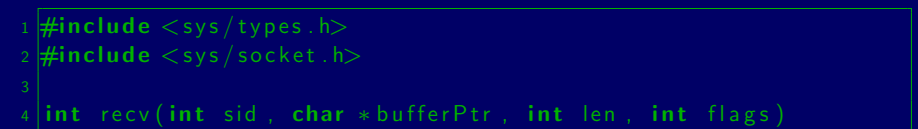

Receive up to len bytes in bufferPtr. Returns the number of bytes received or -1 on failure.

flags can be either

- $\bullet$  0: default
- MSG\_OOB: out-of-bound message
- MSG\_PEEK: look at message without removing

 $\#$ include  $\lt$ sys/types.h>  $\#$ include  $\lt$ sys/socket.h> int shutdown(int sid, int how)

Disables sending (how=1 or how=2) or receiving (how=0 or how=2). Returns -1 on failure.

acts as a partial close.

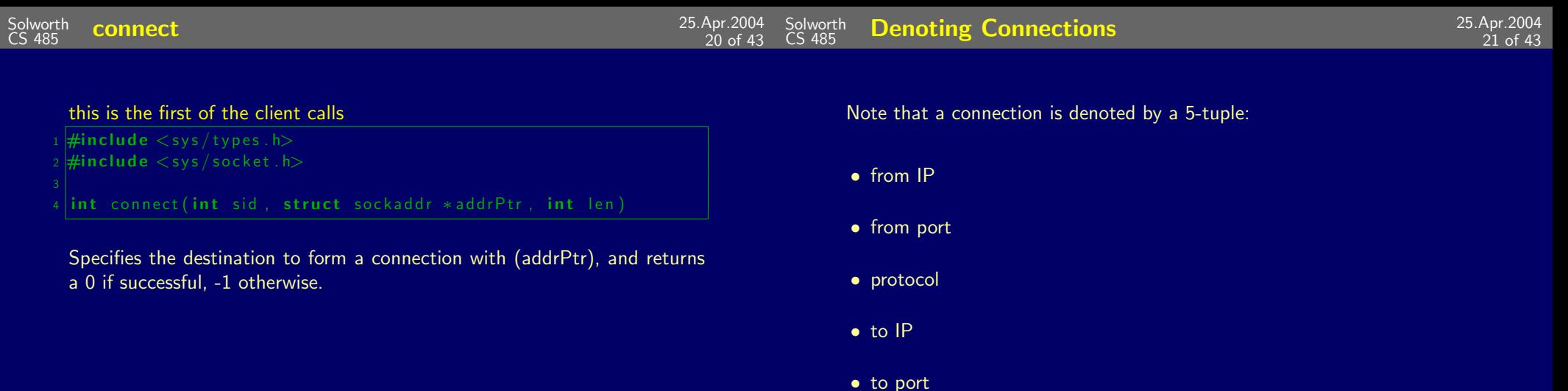

So that multiple connections can share the same IP and port.

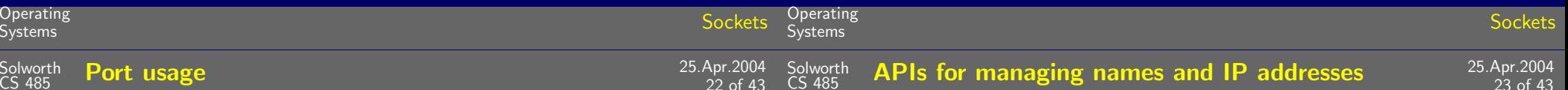

Note that the initiator of communications needs a fixed port to target communications.

This means that some ports must be reserved for these "well knowned" ports.

Port usage:

- 0-1023: These ports can only be binded to by root
- · 1024-5000: well known ports
- 5001-64K-1: ephemeral ports

We next consider a number of auxiliary APIs:

- The hostent structure: describes IP, hostname pairs
- gethostbyname: hostent of a specified machine
- . htons, htonl, ntohs, ntohl: byte ordering
- inet\_pton, inet\_ntop: conversion of IP numbers between presentation and strings

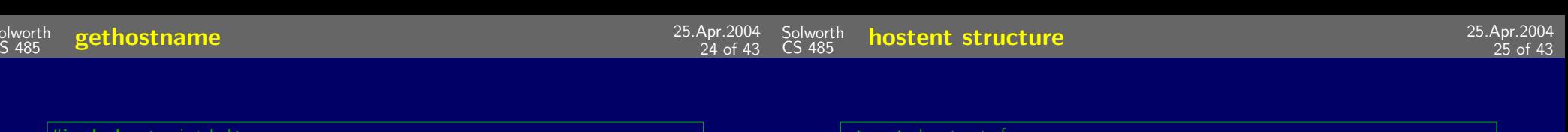

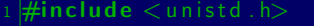

int gethostname (char \* hostname, size\_t nameLength)

Returns the hostname of the machine on which this command executes (What host am i?). Returns -1 on failure, 0 on success.

MAXHOSTNAMELEN is defined in  $\langle sys/param.h \rangle$ .

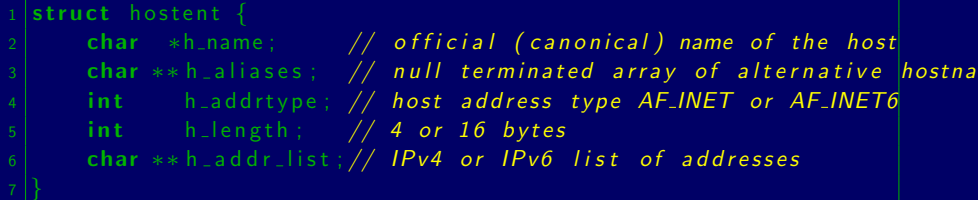

### Error is return through herror which can be:

- HOST\_NOT\_FOUND
- TRY\_AGAIN
- NO\_RECOVERY
- $\bullet$  NO\_DATA

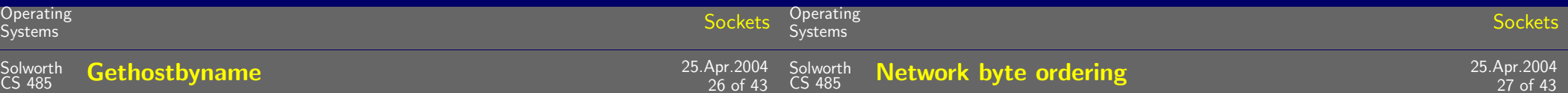

### Auxiliary functions

 $\#$ include  $\lt$ netdb.h>

```
struct hostent *gethostbyname(const char *hostname)
```
#### Translates a DNS name into a hostent.

#### Example:

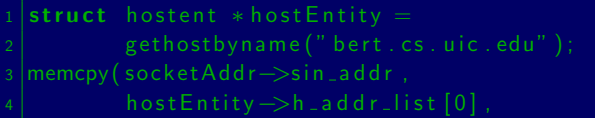

## Network ordering in big endian. (Sparc is big endian, Intel is little endian).

```
\frac{1}{1} Host to network byte order for shorts (16 bit)
  \left[\right.uint<sub>-</sub>16t htons(uint<sub>-</sub>16t v);
  \frac{1}{2} Host to network byte order for long (32 bit)
  \sqrt{7} Network to host byte order for long (16 bit)
10 // Network to host byte order for long (32 bit)
```
IP address strings to 32 bit number  $\#include$   $\langle$ arpa/inet.h> In what follows, 'p' stands for presentation. int inet\_pton(int family, const char \*strPtr, void \*addrPtr); Hence, these routines translate between the address as a string and the returns 1 if OK, 0 if presentation error, -1 error address as the number. Where family is either AF\_INET or AF\_INET6. Hence, we have 4 representations: The strPtr is the IP address as a dotted string. • IP number in host order Finally, addrPtr points to either the 32 bit result (AF\_INET) or 128 bit • IP number in network order result (AF\_INET6). • Presentation (eg. dotted decimal) • Fully qualified domain name

Only the last needs an outside lookup to convert to one of the other formats.

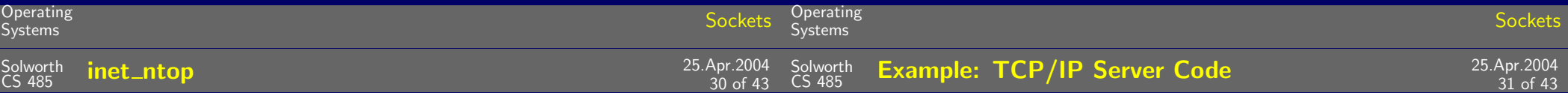

 $\frac{1}{2}$ include  $\langle$ arpa/inet.h $>$ int inet\_ntop(int family, const char \*addrPtr, char \*strPtr, size\_t len); returns 1 if OK, 0 if presentation error, -1 error Where family is either AF\_INET or AF\_INET6. The strPtr is the return IP address as a dotted string. Finally, addrPtr points to either the 32 bit (AF\_INET) or 128 bit  $(AF$ <sub>-INET6</sub>). Length is the size of destination.

Without error checking.

```
|sockaddr_in serverAddr;
  |sockaddr &serverAddrCast = (sockaddr &) serverAddr;
 4 // get a tcp/ip socket
 \frac{1}{2} |int listenFd = socket(AF_INET, SOCK_STREAM, 0);
  bzero(&serverAddr, sizeof(serverAddr));
8 server Addr. sin_family = AF_INET
9 // any internet interface on this server.
10 | serverAddr.sin_addr.s_addr = htonl(INADDR_ANY);
11 server Addr. sin_port = htons (13);
15 listen (listen Fd, 5);
17 | for ( ; ; ) {
      int connectFd =
          accept (listen Fd, (sockaddr *) NULL, NULL);
```
33 of 43

// .. read and write operations on connectFd ..  $20$ shutdown (connectFd, 2); close (connectFd);

Note that the above is an iterative server, which means that it serves one connection at a time.

To build a concurrent server:

- a fork is performed after the accept.
- The child process closes listenFd, and communicates using connectFd.
- The parent process closses connectFd, and then loops back to the accept to wait for another connection request.

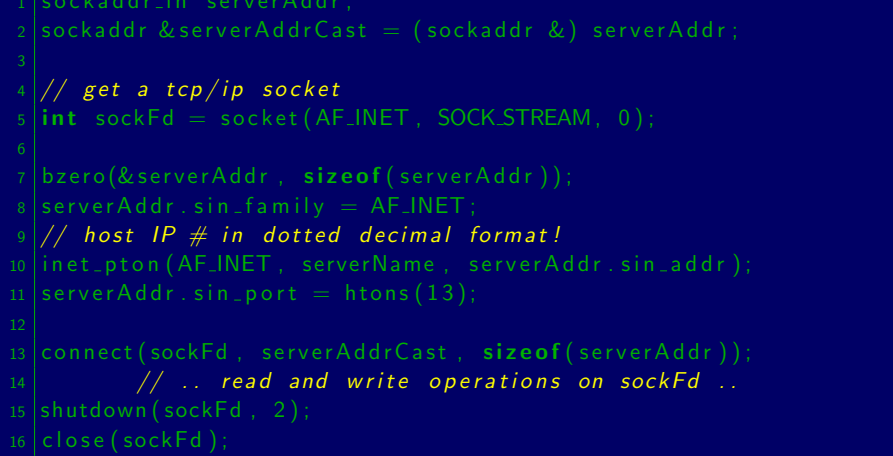

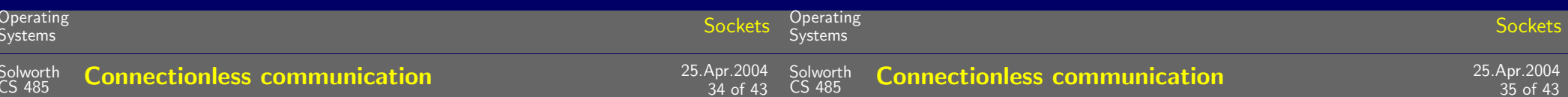

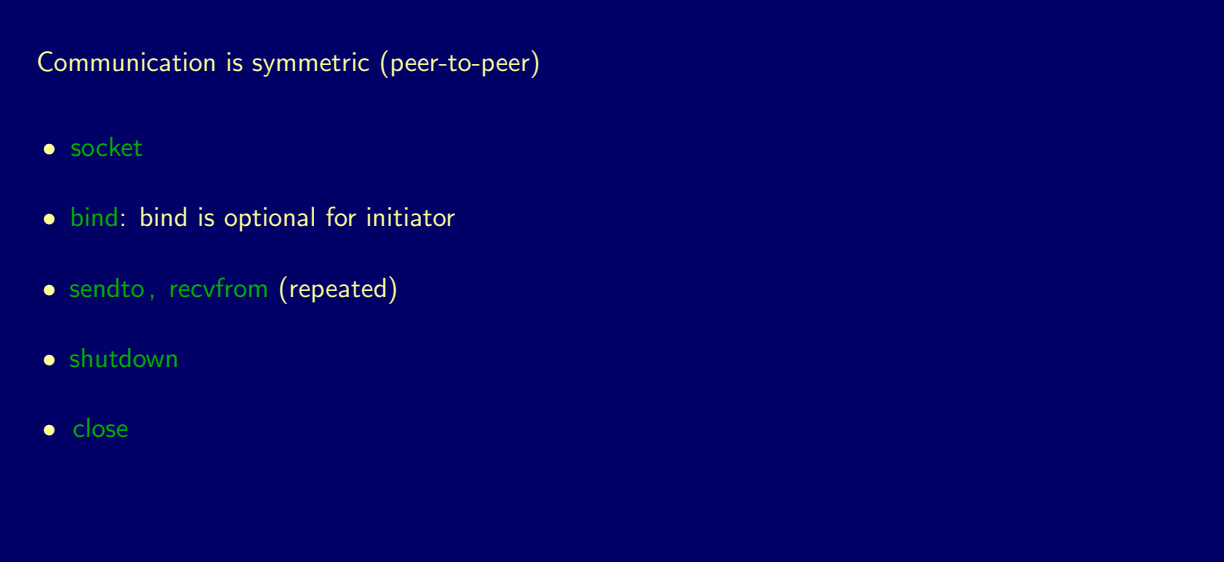

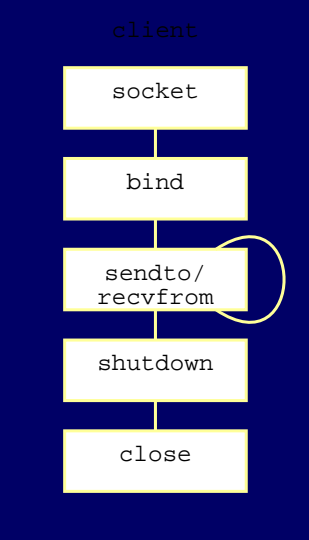

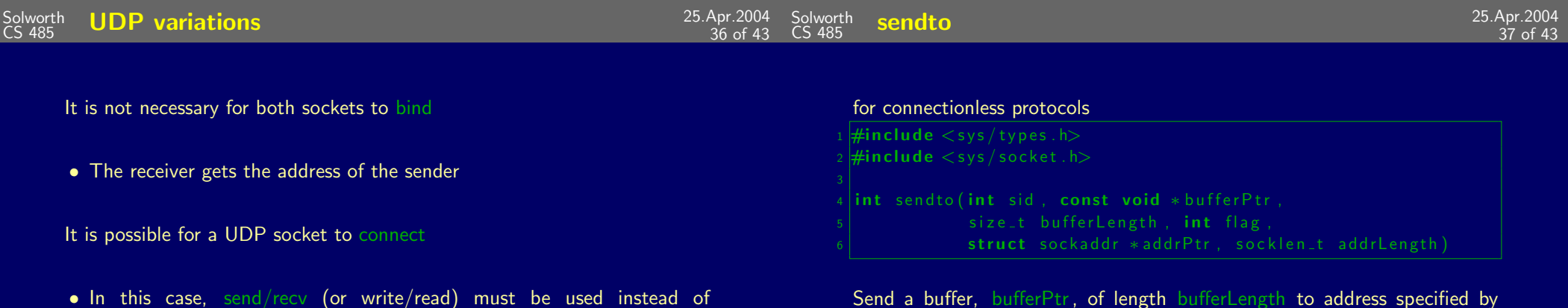

addrPtr of size addrLength. Returns number of bytes sent or -1 on error.

 $CK\_DGRAM, 0);$ 

DR\_ANY;

• Asynchronous errors can be returned (using ICMP)

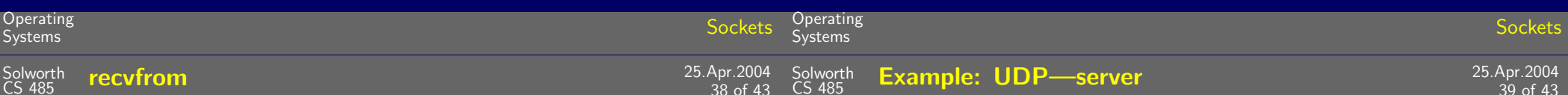

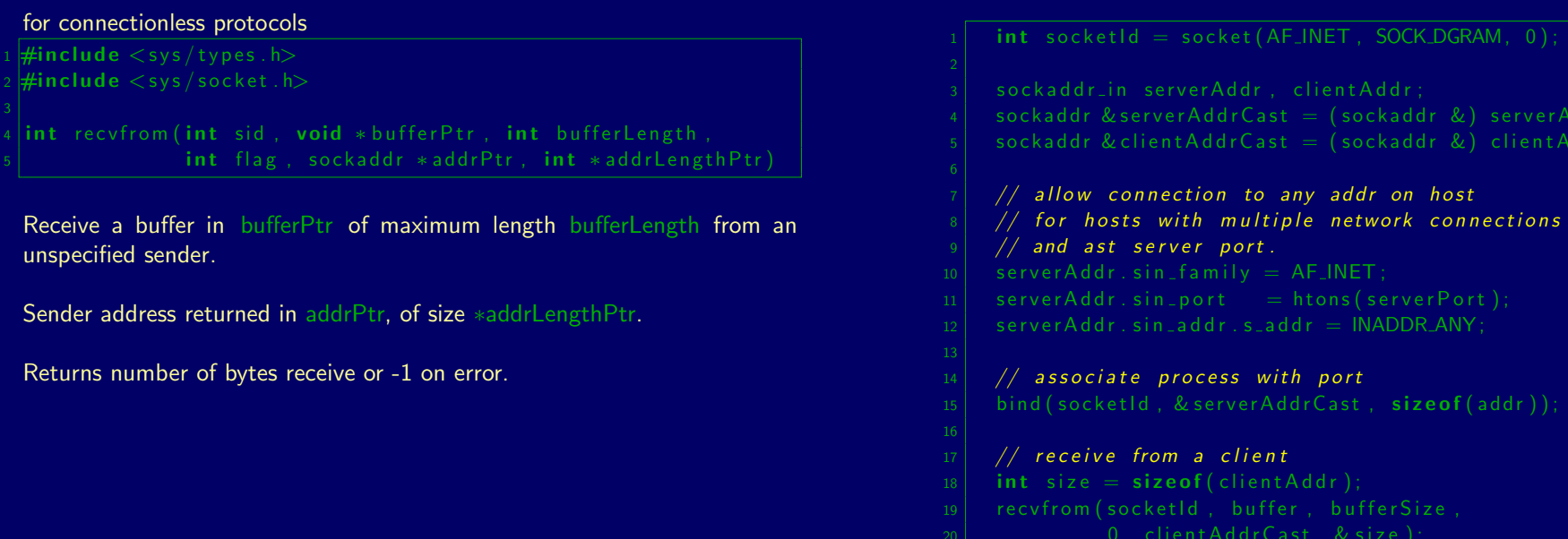

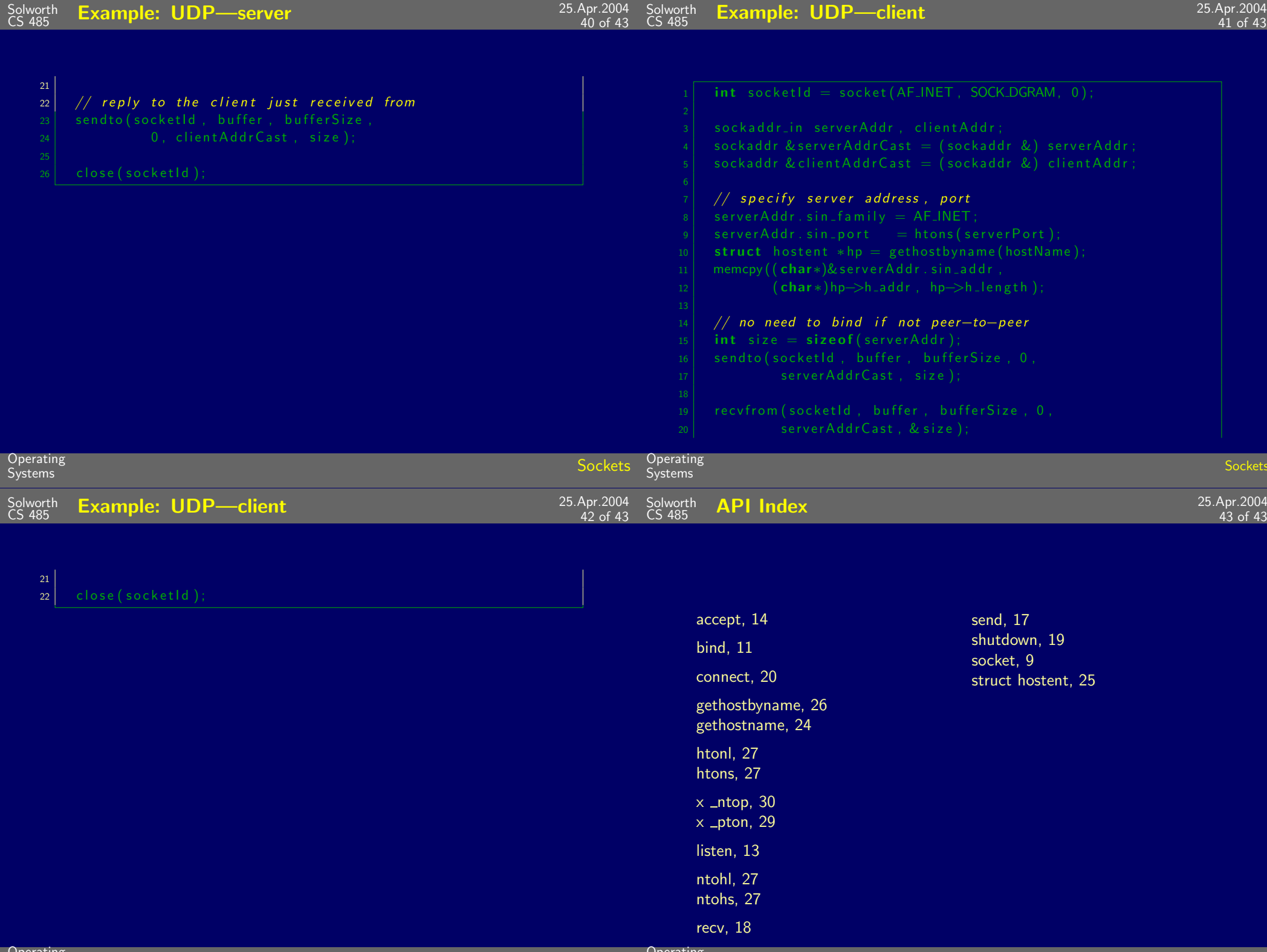